# $\frac{1}{2}$ CISCO

# Cisco Modeling Labs Corporate Edition: Virtual Network Design and Simulation with Clustering **Support**

The new Cisco® Modeling Labs Corporate Edition software platform creates a virtual sandbox environment for the design, configuration, and simulation of network topologies. Its server component enables the activation of topologies using installed virtual images, while its client simplifies topology creation and device configuration. With a sleek point-and-click interface, engineers and architects can design or import a topology and turn it into a virtual network in minutes. Operators can replicate selected scenarios and troubleshoot problems with little risk to the physical production network, ultimately reducing both capital and operating costs for physical network projects.

Cisco Modeling Labs now supports OpenStack's clustering capability, which allows customers to run simulations across multiple servers with a single point of control. Clustering distributes the nodes in large resource-intensive simulations so they can take advantage of the additional compute and memory resources.

# Features and capabilities

#### **Supported platforms**

The Cisco Modeling Labs Corporate Edition server comes with the following images: virtualized Cisco IOS® Software, Cisco IOS Software Layer 2, Cisco Nexus® 9000 Software, Cisco IOS XR Software, Cisco IOS XR 9000 Software, Cisco IOS XE Software in the Cisco Cloud Services Router 1000V, the Cisco ASA Adaptive Security Appliance, and the Linux Ubuntu server.

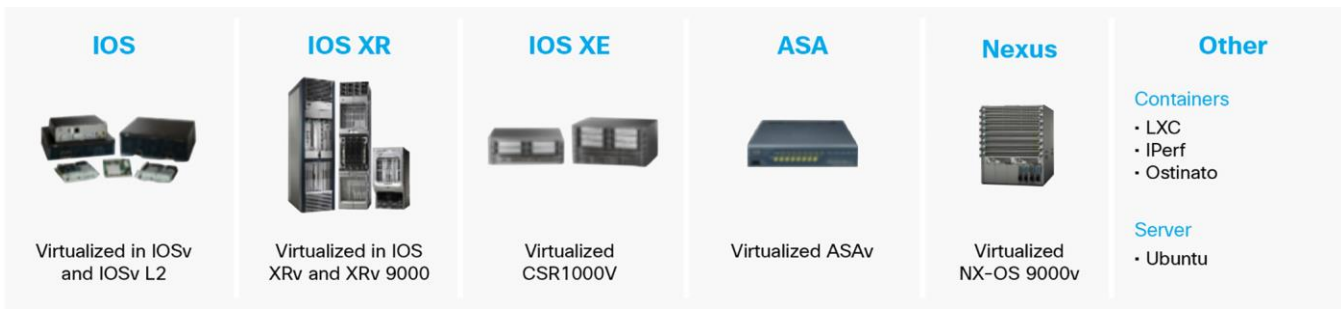

#### **Clustering**

A Cisco Modeling Labs cluster supports one "controller" node and up to four "compute" nodes. At a minimum, a cluster must have one controller node and one compute node.

With the new clustering feature, customers can build models of large-scale networks of up to 300 nodes. Further, they can use clustering to use lower-end compute devices to build a powerful system running larger models of the real networks.

#### **Features**

The Cisco Modeling Labs server creates bootstrap configurations based on user-supplied parameters and system defaults. Users can do a quick setup and tear-down of network topologies and test beds. Modeling Labs also has a powerful protocol visualization feature. Typically, users view the network from a physical topology only. The server generates views of the network from a routing-protocol perspective. The result is a powerful platform for creating, visualizing, simulating, and testing virtual network scenarios quickly and efficiently.

Table 1 summarizes the main features of the Cisco Modeling Labs Corporate Edition server.

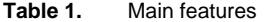

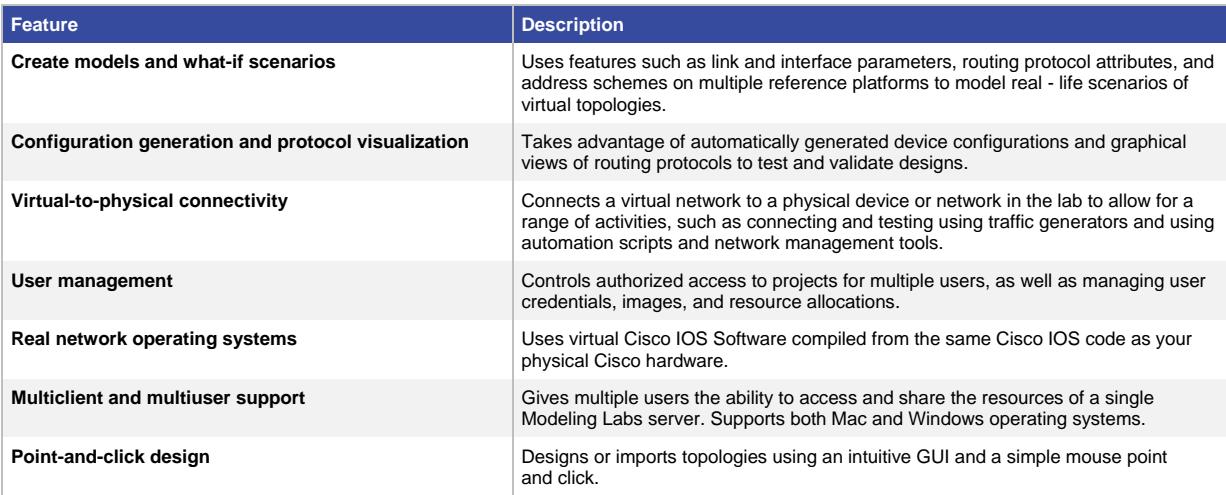

### Packaging

Cisco Modeling Labs is offered as an Open Virtualization Appliance (OVA) file that installs on a VMware vSphere hypervisor (ESXi) 5.1 or later or as an ISO image for bare-metal installation.

#### Upgrade path

Upgrades and updates to the Cisco Modeling Labs are done by placing an order for the \$0 upgrade SKU that represents your installation via CCW or through your account representative.

For ISO based installs on bare metal servers, order SKU R-CML-1.5-UIS-K9=

For ESXi based installs, order SKU: R-CML-1.5-UOV-K9=

# Licensing and ordering information

The Corporate Edition is licensed for use in network lab environments. One-, two-, and three-year subscriptions are available. All subscription options include Cisco Technical Assistance Center (TAC) support and upgrade entitlements.

To place an order, go to **How to Buy**.

Table 2 provides ordering information.

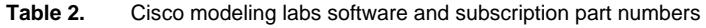

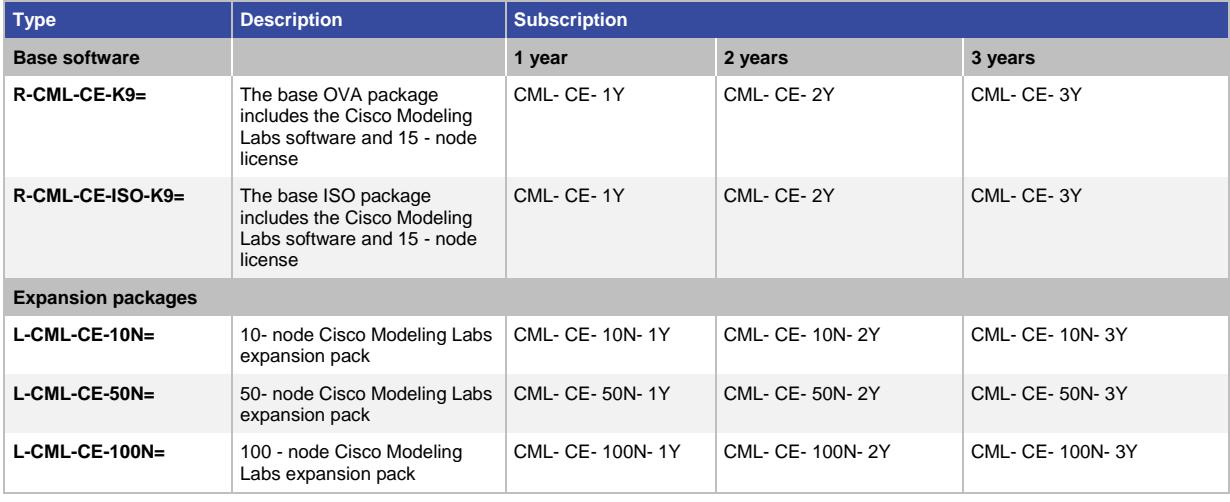

**Note:** Nodes relate to Cisco IOS images only.

# For more information

For more information about Cisco Modeling Labs Corporate Edition, visit<https://www.cisco.com/go/cml> or contact your account representative.

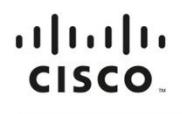

**Americas Headquarters** Cisco Systems, Inc. San Jose, CA

Asia Pacific Headquarters Cisco Systems (USA) Pte. Ltd. Singapore

Europe Headquarters Cisco Systems International BV Amsterdam, The Netherlands

Cisco has more than 200 offices worldwide. Addresses, phone numbers, and fax numbers are listed on the Cisco Website at https://www.cisco.com/go/offices.

Cisco and the Cisco logo are trademarks or registered trademarks of Cisco and/or its affiliates in the U.S. and other countries. To view a list of Cisco trademarks, go to this URL: https://www.cisco.com/go/trademarks. Thir not imply a partnership relationship between Cisco and any other company. (1110R)